## Filter by Student Attributes

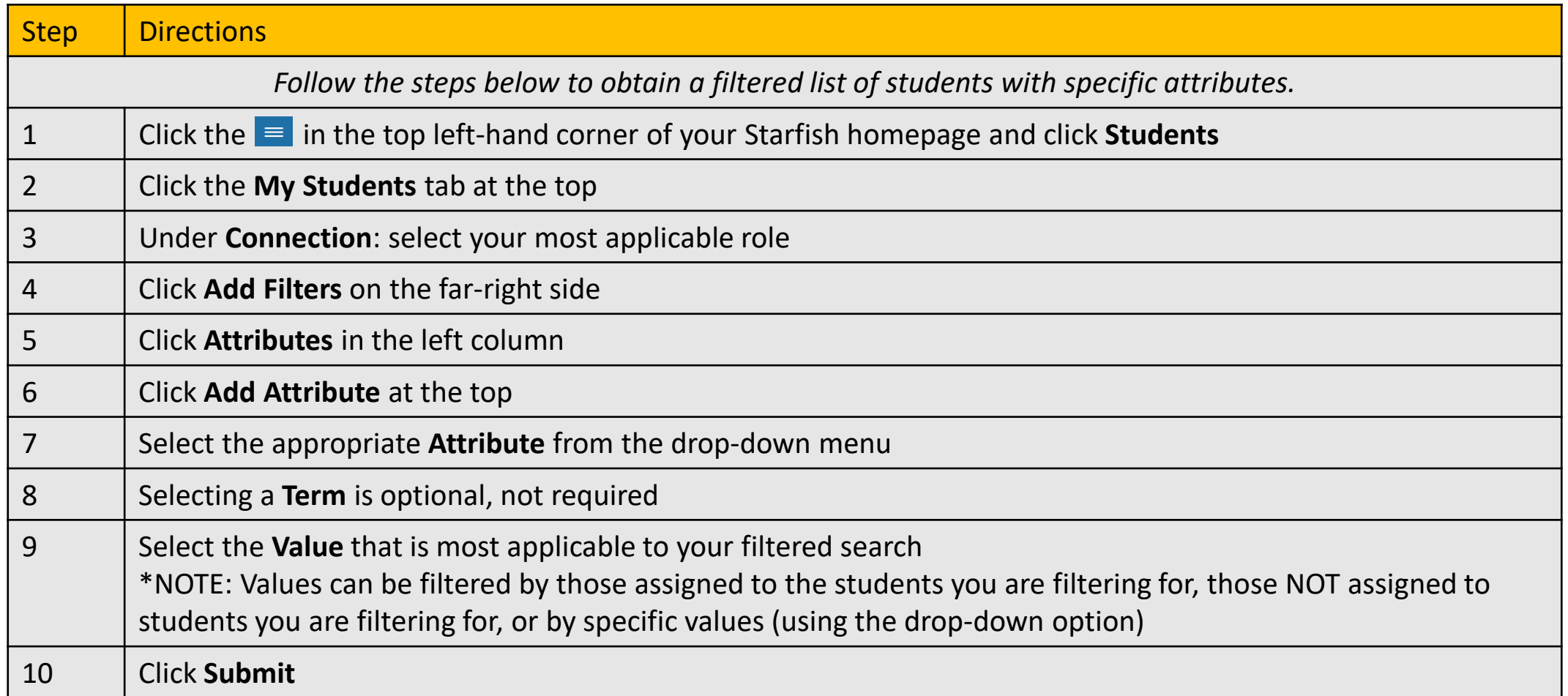

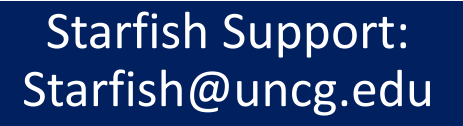

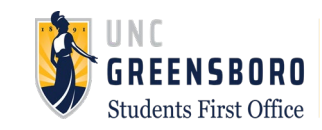